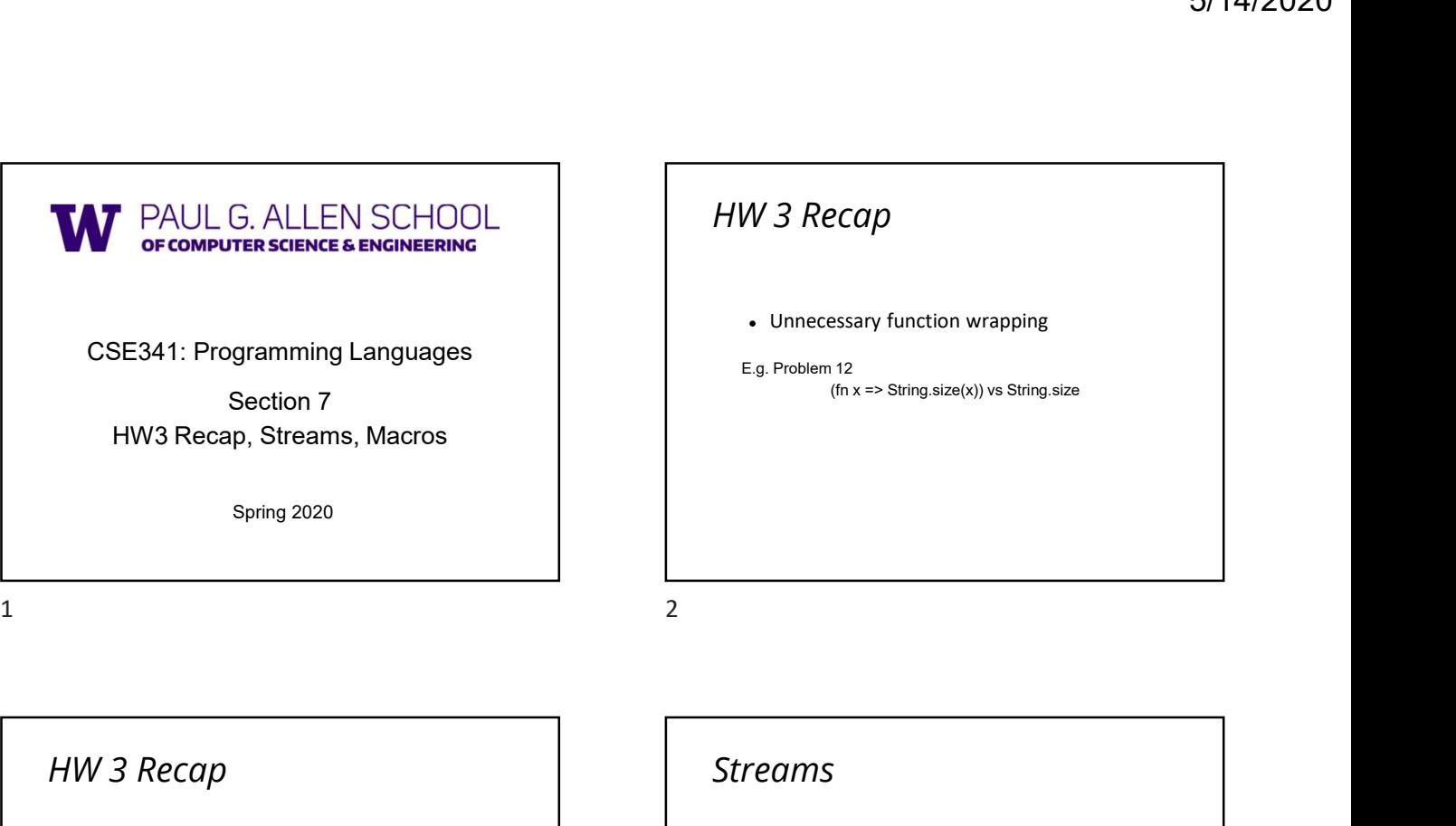

E.g. Problem 9<br>
Faiready accessible in<br>
recursively!<br>
Faiready accessible in<br>
recursively!

fun all\_answers  $f =$ 

## Using Streams We will represent streams using pairs and thunks Let a stream be a thunk that when called returns a pair: '(next-answer . next-thunk) So given a stream s, the client can get any number of elements - such an all answer and the method of the method of the method of the method of the method of the method of the method of the subsection of the subsection of the subsection of the subsection of the subsection of the subs – Second: (car ((cdr (s)))) – Third: (car ((cdr ((cdr (s)))))) (Usually bind (cdr (s)) to a variable or pass to a recursive function) 3<br>
Sing Streams<br>
We will represent streams using pairs and thunks<br>
We will represent the streams to a thunk that when collect clumps a<br>
Let a stream te a thunk that when collect clumps a<br>  $\frac{1}{2}$  context clear (a)  $\frac{1$

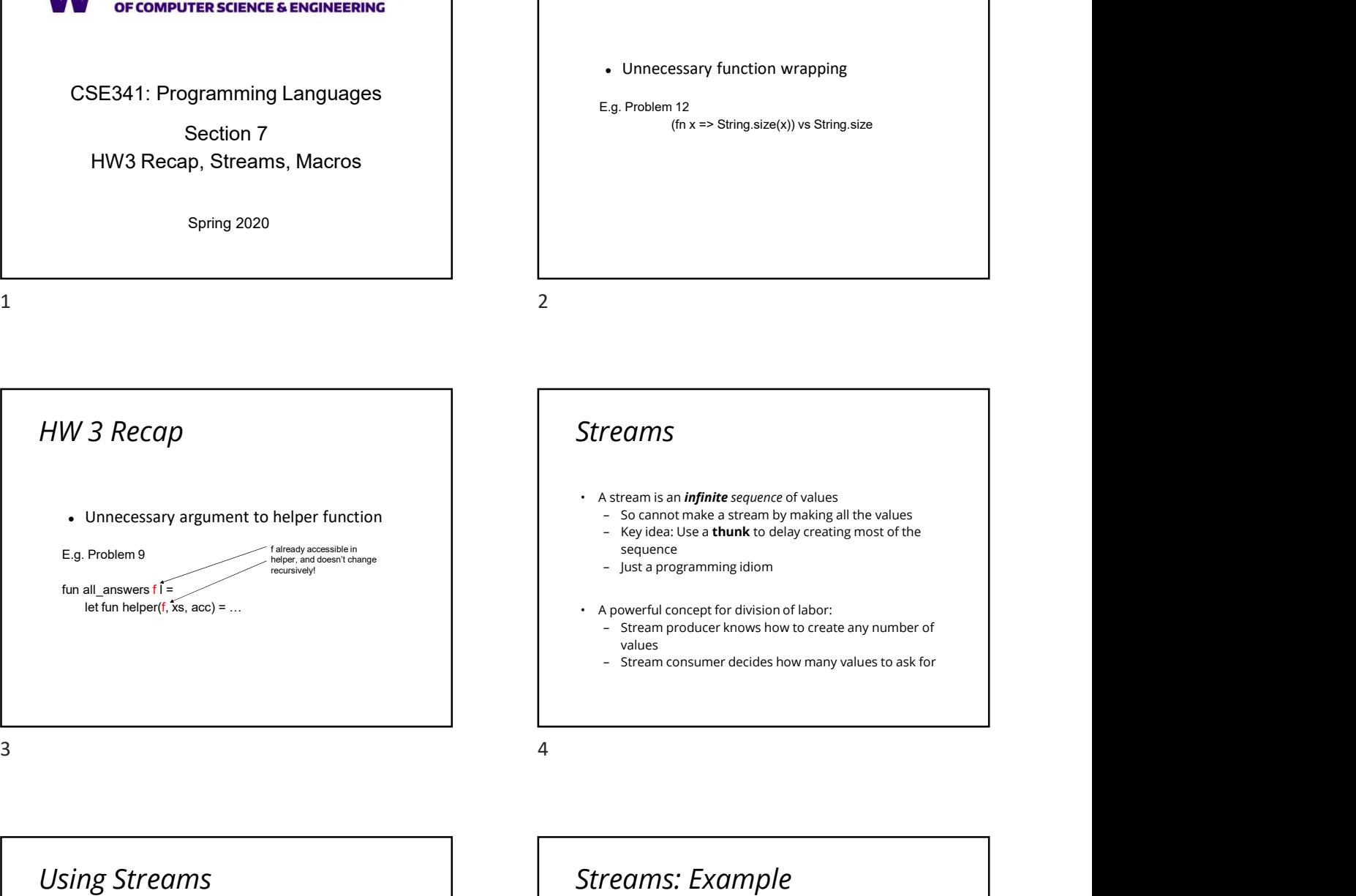

 $f(n x \Rightarrow String.size(x))$  vs String.size

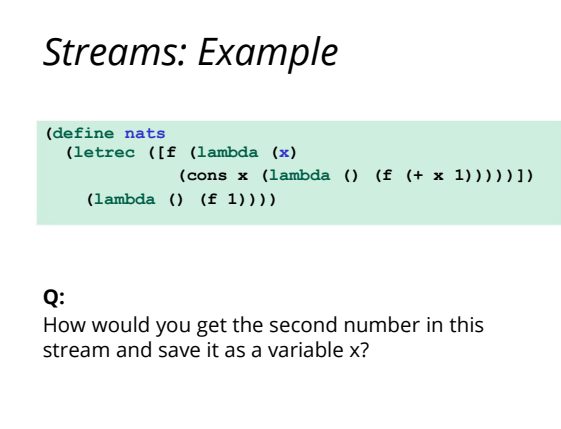

## Streams: Non-example Q: Why are each of these wrong? (define nats2 (letrec ([f (lambda (x) (cons x (lambda ()  $(f + x 1))$ ))])<br>- Happens to be written with a tail-recursive helper  $(f 1))$ (define nat3 (letrec ([f (lambda (x)  $(cons x (f (+ x 1)))))$ (lambda () (f 1)))) Example using streams This function returns how many stream elements it takes to find one for which tester does not return #f (ample using streams)<br>
(ample using streams)<br>
function returns how many stream elements it takes to find<br>
for which tester does not return #<br>
— Happens to be written with a tail-recursive helper<br>
- Happens to be written w function – (stream) generates the pair - So recursively pass (cdr  $pr$ ), the thunk for the rest of the infinite sequence (define (number-until stream tester) (letrec ([f (lambda (stream ans) (let ([pr (stream)]) (if (tester (car pr)) ans and the contract of the contract of the contract of the contract of the contract of the contract of the contract of the contract of the contract of the contract of the contract of the contract of the contract of the co  $(f (cdr pr) (+ ans 1)))))$  $(f \text{ stream } 1))$ EXAMPIC USING Streams<br>
This function returns how many stream elements it takes to find<br>
one for which tester does not return #1<br>
- Hoppens to be written with a tall-recursive helper<br>
function<br>
definie (number-until stream This function returns how many stream elements it takes to find<br>
• - Happens to be written with a tali-recursive helper<br>
• Concelum and tali-recursive helper<br>
• Concelum and (tat-ream ana)<br>
(is (taster (car pr))<br>
• (aster Instructure any system elements it takes to inner<br>
increase to the written with a tail-recursive helper<br>  $\frac{1}{2}$  + A macro symmetric and the form external<br>  $\frac{1}{2}$  (Letter ( $\frac{1}{2}$  (Letter then external)<br>  $\frac{1}{2}$  Streams: Non-example<br>  $(6, 1)$ <br>  $(6, 1)$ <br>  $(6, 1)$ <br>  $(7, 1)$ <br>  $(8, 1)$ <br>  $(8, 1)$ <br>  $(1, 1)$ <br>  $(1, 0)$ <br>  $(1, 0)$ <br>  $(1, 0)$ <br>  $(1, 0)$ <br>  $(1, 0)$ <br>  $(1, 0)$ <br>  $(1, 0)$ <br>  $(1, 0)$ <br>  $(1, 0)$ <br>  $(1, 0)$ <br>  $(1, 0)$ <br>  $(1, 0)$ <br>  $(1, 0)$ <br>

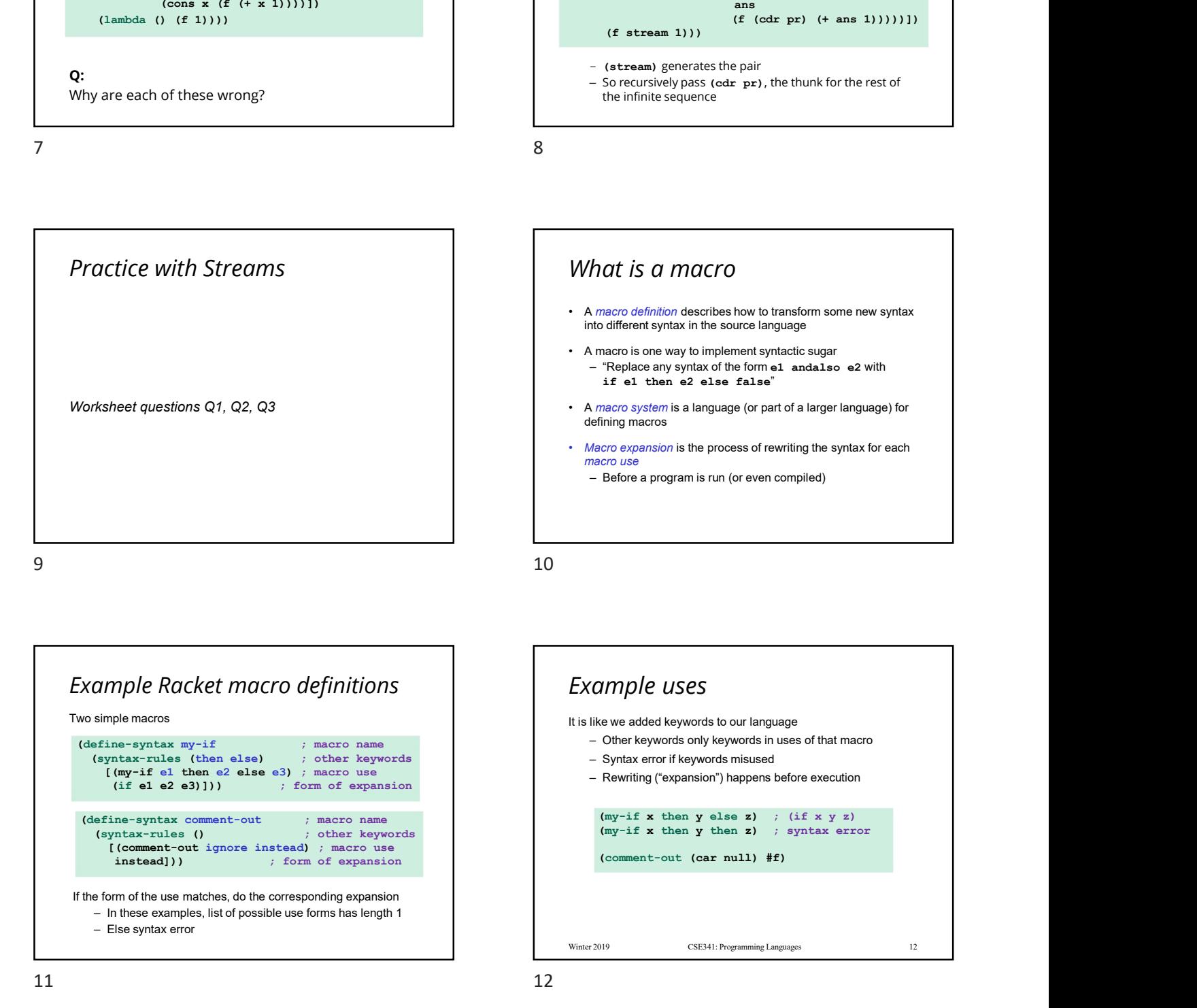

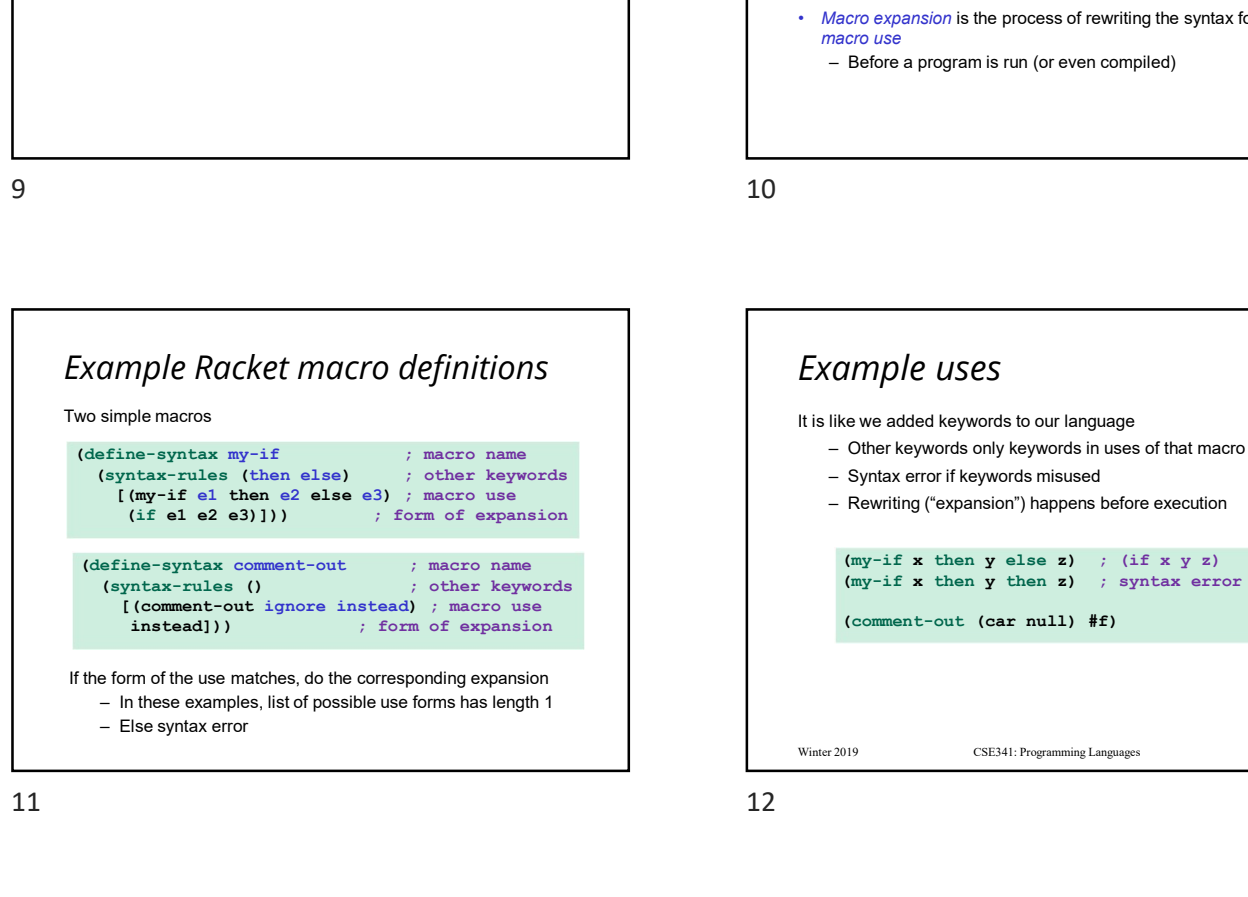

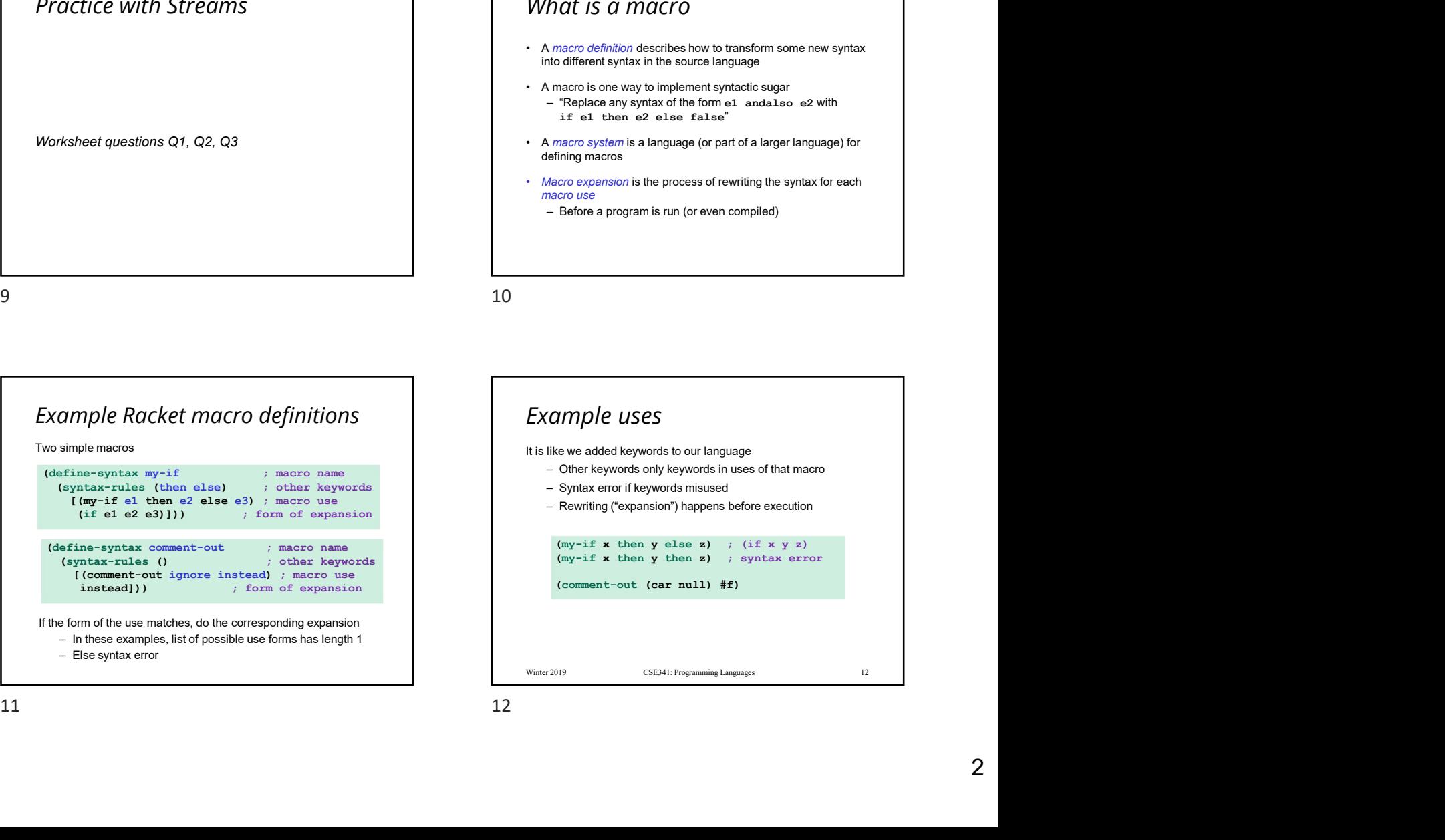

## Practice with Macros

Define a macro  $my$  – and  $\bm{x}$  and  $m$ y – o $\bm{r}$  that take two expressions  $\qquad \qquad \qquad \qquad$ and do the equivalent things. (Do not use  $\texttt{and/or}, \texttt{use } \texttt{my-if}$ ) (e.g. (my-and e1 e2) == (and e1 e2))

```
(define-syntax my-and
(syntax-rules () 
[(my-and e1 e2)
(my-if e1 then e2 else #f)]))
(define-syntax my-or
(syntax-rules () 
[(my-or e1 e2)
(my-if e1 then #t else e2)]))
```
13